# **МИНИСТЕРСТВО НАУКИ И ВЫСШЕГО ОБРАЗОВАНИЯ РОССИЙСКОЙ ФЕДЕРАЦИИ**

## **Федеральное государственное бюджетное образовательное учреждение высшего образования**

«ТОМСКИЙ ГОСУДАРСТВЕННЫЙ УНИВЕРСИТЕТ СИСТЕМ УПРАВЛЕНИЯ И РАДИОЭЛЕКТРОНИКИ» (ТУСУР)

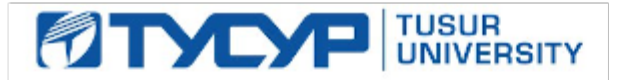

УТВЕРЖДАЮ

Проректор по учебной работе Документ подписан электронной подписью

Сертификат: a1119608-cdff-4455-b54e-5235117c185c<br>Владелец: Сенченко Павел Васильевич Действителен: с 17.09.2019 по 16.09.2024

#### РАБОЧАЯ ПРОГРАММА ДИСЦИПЛИНЫ

#### **УЧЕБНО-ПРОЕКТНАЯ ДЕЯТЕЛЬНОСТЬ (УПД-2)**

Уровень образования: **высшее образование - бакалавриат** Направление подготовки / специальность: **11.03.02 Инфокоммуникационные технологии и системы связи** Направленность (профиль) / специализация: **Системы мобильной связи** Форма обучения: **очная** Факультет: **Радиотехнический факультет (РТФ)** Кафедра: **Кафедра радиотехнических систем (РТС)** Курс: **3** Семестр: **5** Учебный план набора 2020 года

#### Объем дисциплины и виды учебной деятельности

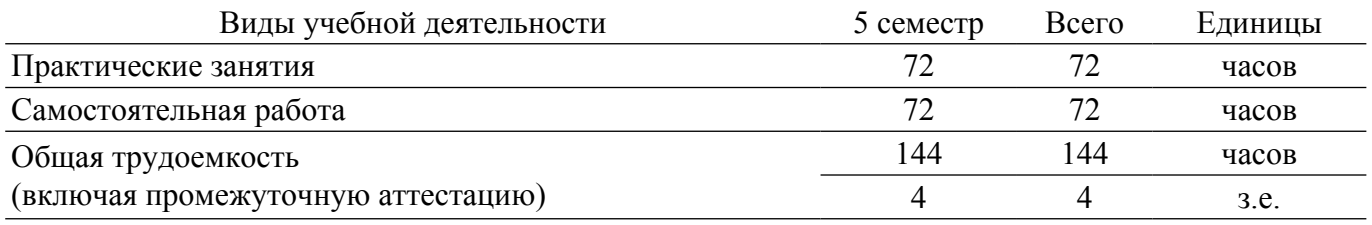

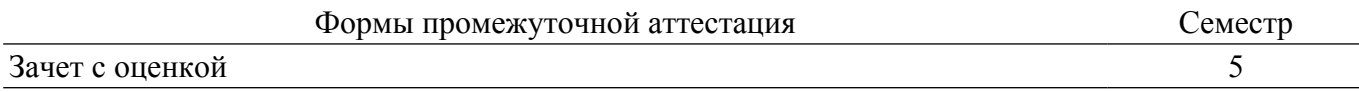

#### **1. Общие положения**

#### **1.1. Цели дисциплины**

1. Практическое закрепление знаний и навыков проектной и организационной деятельности в рамках профессиональных задач по направлению подготовки обучающегося на примере разработки инновационного проекта, который может стать основой для создания стартапа.

#### **1.2. Задачи дисциплины**

1. Предоставление студентам возможности участия в выполнении реальных практических проектов и научно-исследовательской работе по созданию новых технологий, методик, материалов, систем, устройств и программных продуктов.

2. Способствовать применению полученных теоретических знаний на практике в ходе реализации проекта.

3. Развить способности представления презентаций и публичных выступлений, подготовки технической документации проекта, отчетности.

4. Сформировать практические навыки командной работы в ходе решения сложных задач.

## **2. Место дисциплины в структуре ОПОП**

Блок дисциплин: Б1. Дисциплины (модули).

Часть блока дисциплин: Часть, формируемая участниками образовательных отношений.

Модуль дисциплин: Модуль технологического предпринимательства.

Индекс дисциплины: Б1.В.3.ДВ.2.2.

Реализуется с применением электронного обучения, дистанционных образовательных технологий.

#### **3. Перечень планируемых результатов обучения по дисциплине, соотнесенных с индикаторами достижения компетенций**

Процесс изучения дисциплины направлен на формирование следующих компетенций в соответствии с ФГОС ВО и основной образовательной программой (таблица 3.1):

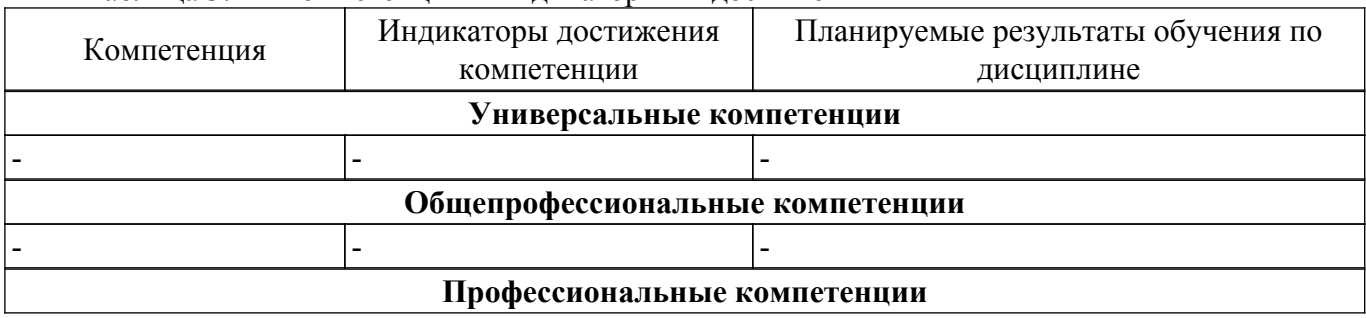

Таблица 3.1 – Компетенции и индикаторы их достижения

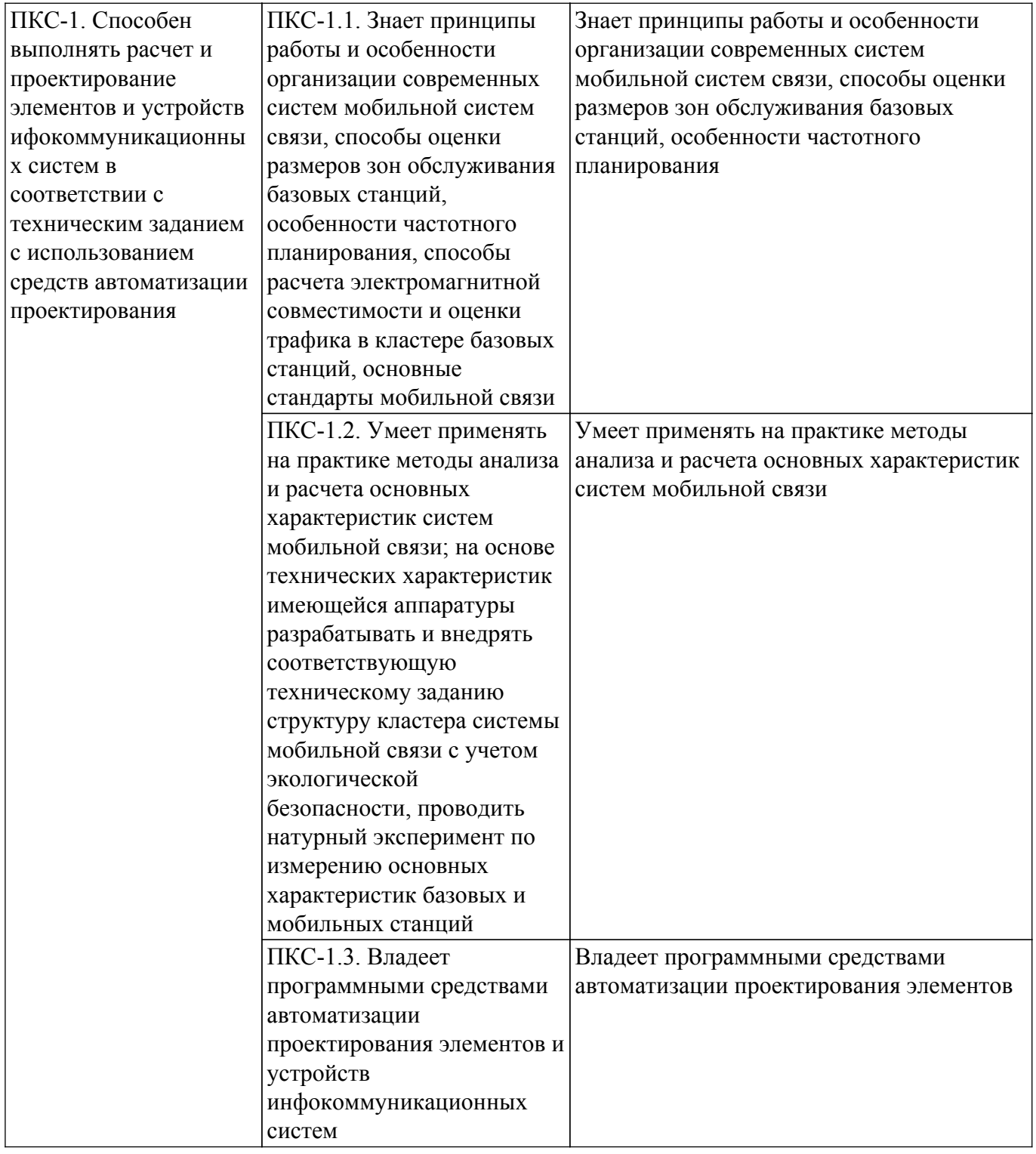

#### **4. Объем дисциплины в зачетных единицах с указанием количества академических часов, выделенных на контактную работу обучающихся с преподавателем и на самостоятельную работу обучающихся**

Общая трудоемкость дисциплины составляет 4 зачетных единиц, 144 академических часов. Распределение трудоемкости дисциплины по видам учебной деятельности представлено в таблице 4.1.

Таблица 4.1 – Трудоемкость дисциплины по видам учебной деятельности

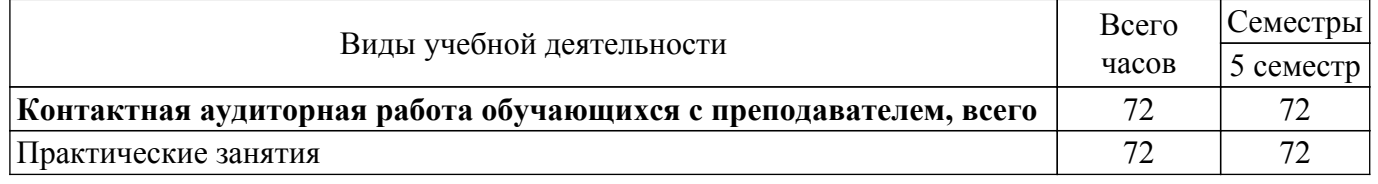

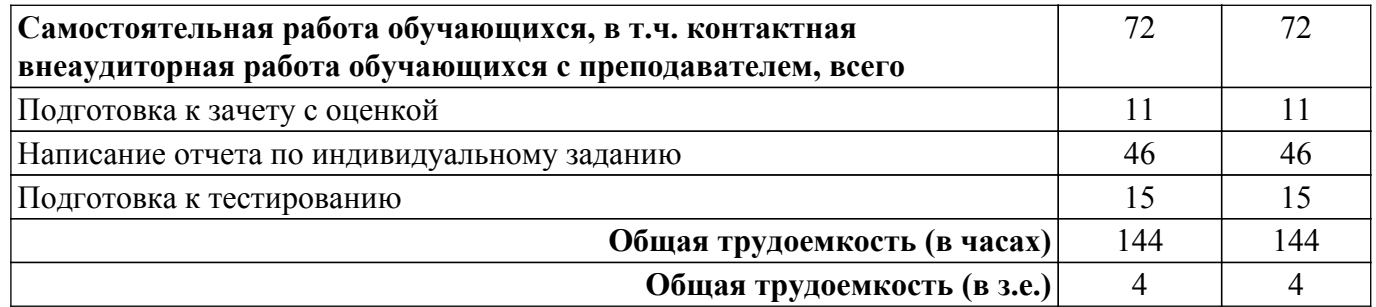

## **5. Структура и содержание дисциплины**

#### **5.1. Разделы (темы) дисциплины и виды учебной деятельности**

Структура дисциплины по разделам (темам) и видам учебной деятельности приведена в таблице 5.1.

Таблица 5.1 – Разделы (темы) дисциплины и виды учебной деятельности

| Названия разделов (тем) дисциплины        | Прак.<br>зан., ч | Сам.<br>раб., ч | Всего часов<br>(6e <sub>3</sub> )<br>экзамена) | Формируемые<br>компетенции |
|-------------------------------------------|------------------|-----------------|------------------------------------------------|----------------------------|
| 5 семестр                                 |                  |                 |                                                |                            |
| 1 Определение целей и задач этапа проекта |                  | 5               | 5                                              | $\Pi$ KC-1                 |
| 2 Разработка (актуализация) технического  |                  | 6               | 6                                              | $\Pi$ KC-1                 |
| задания этапа проекта                     |                  |                 |                                                |                            |
| 3 Постановка индивидуальных задач в       | 20               | 6               | 26                                             | $\Pi$ KC-1                 |
| рамках выполнения этапа проекта           |                  |                 |                                                |                            |
| 4 Выполнение индивидуальных задач в       | 40               | 40              | 80                                             | $\Pi$ KC-1                 |
| рамках этапа проекта                      |                  |                 |                                                |                            |
| 5 Подготовка отчета о реализации проекта  | 12               | 9               | 21                                             | $\Pi$ KC-1                 |
| 6 Защита отчета                           |                  | 6               | 6                                              | $\Pi$ KC-1                 |
| Итого за семестр 72                       |                  | 72              | 144                                            |                            |
| Итого <sup>[72]</sup>                     |                  | 72              | 144                                            |                            |

## **5.2. Содержание разделов (тем) дисциплины**

Содержание разделов (тем) дисциплины (в т.ч. по лекциям) приведено в таблице 5.2. Таблица 5.2 – Содержание разделов (тем) дисциплины (в т.ч. по лекциям)

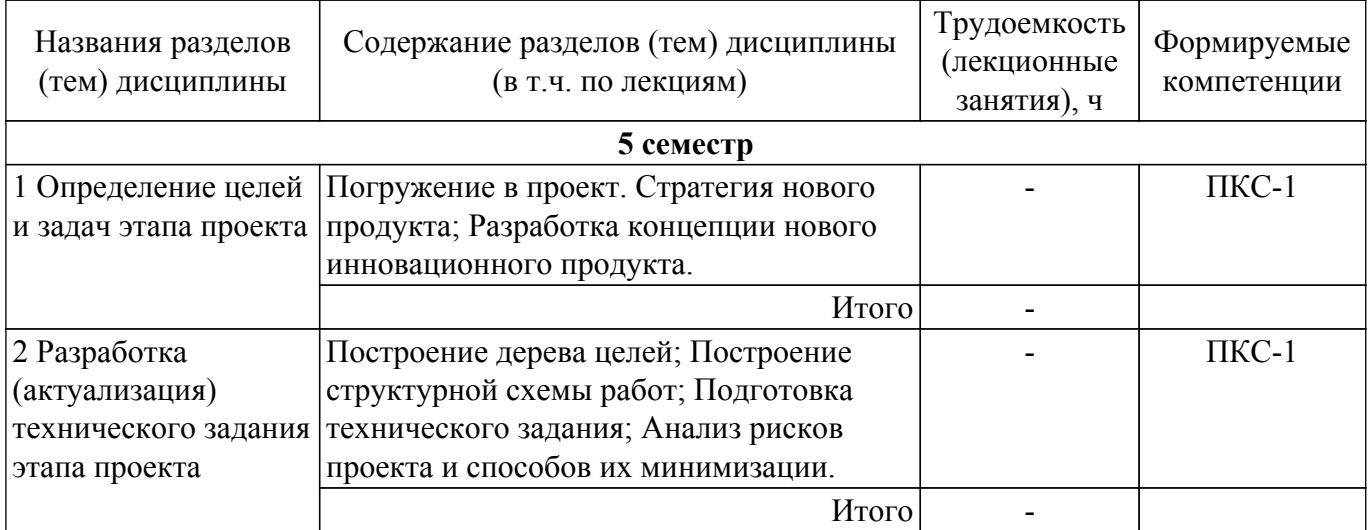

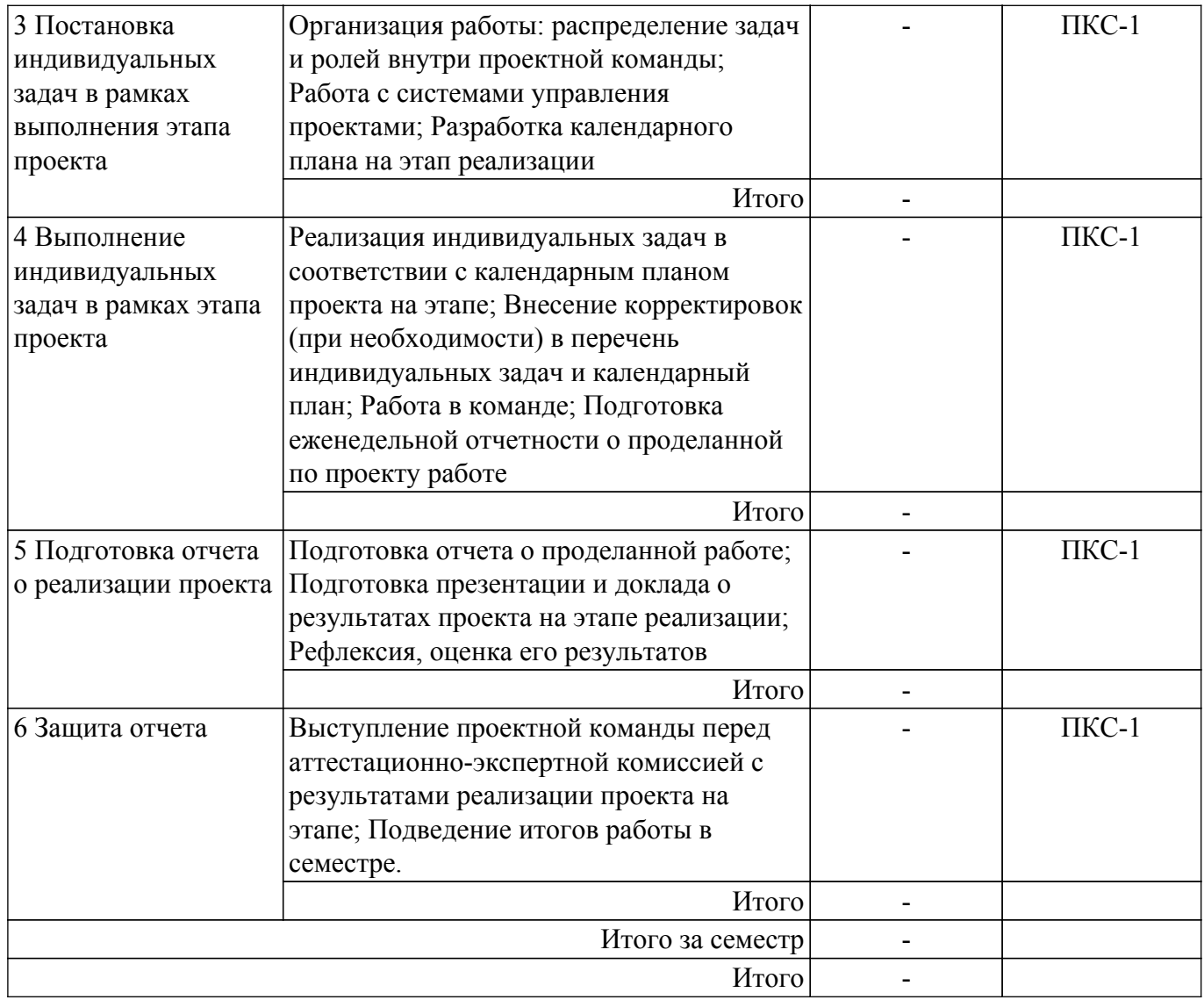

## **5.3. Практические занятия (семинары)**

Наименование практических занятий (семинаров) приведено в таблице 5.3. Таблица 5.3 – Наименование практических занятий (семинаров)

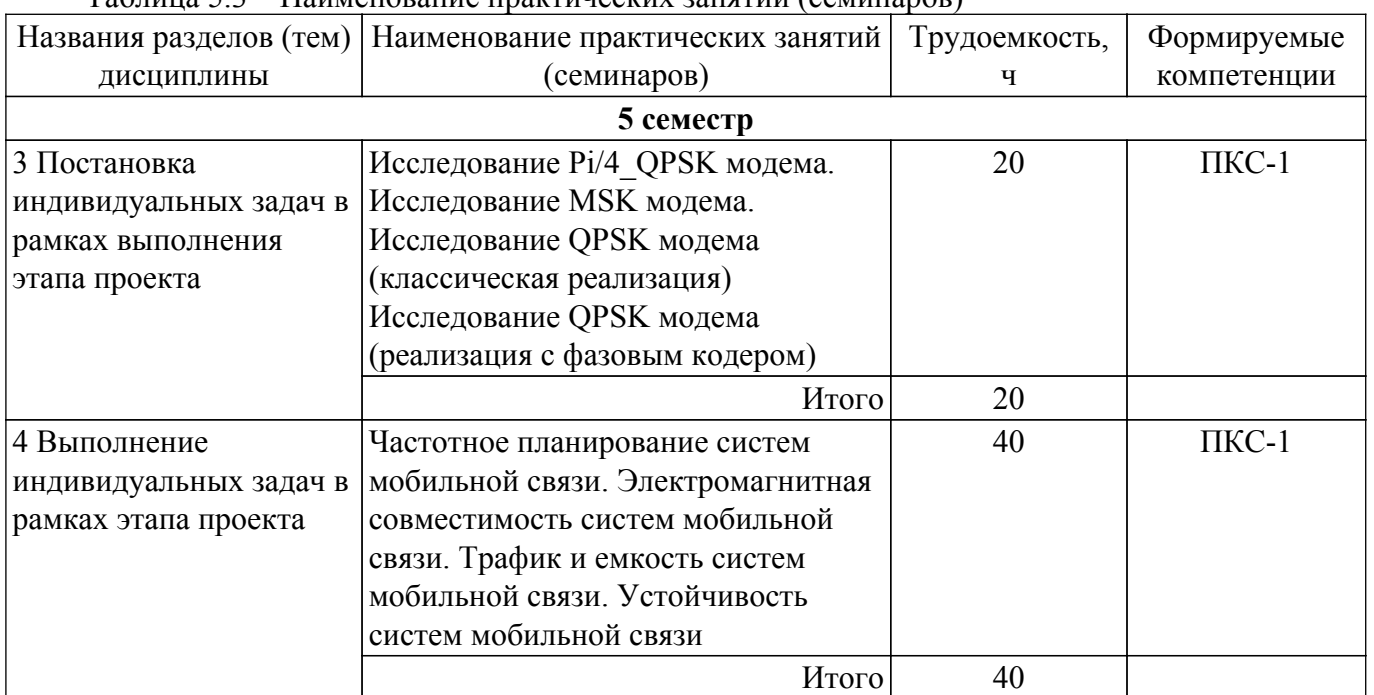

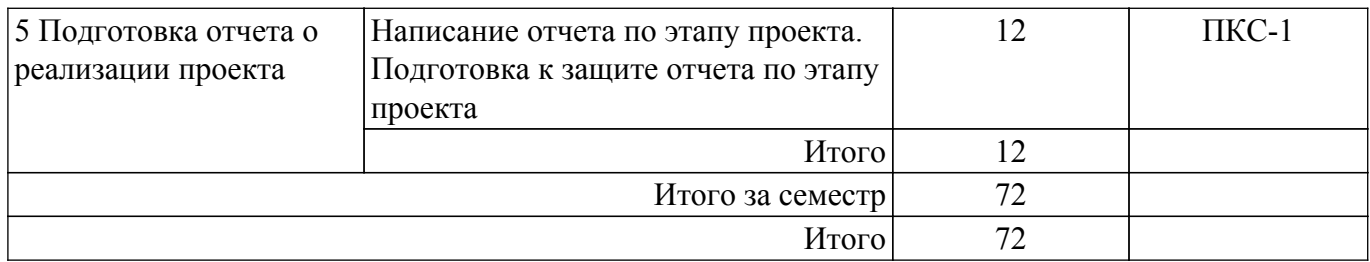

## **5.4. Лабораторные занятия**

Не предусмотрено учебным планом

#### **5.5. Курсовой проект / курсовая работа**

Не предусмотрено учебным планом

#### **5.6. Самостоятельная работа**

Виды самостоятельной работы, трудоемкость и формируемые компетенции представлены в таблице 5.6.

Таблица 5.6 – Виды самостоятельной работы, трудоемкость и формируемые компетенции

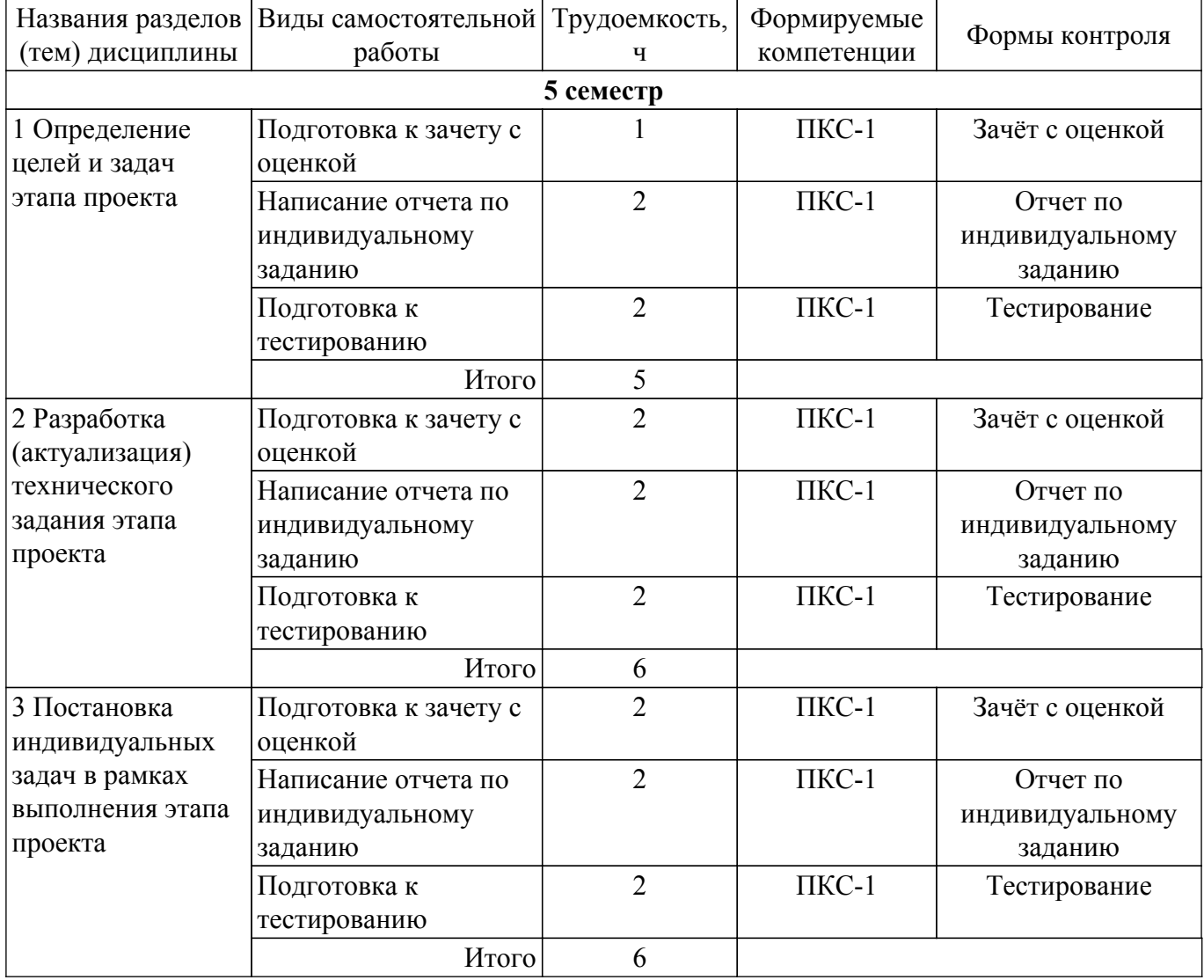

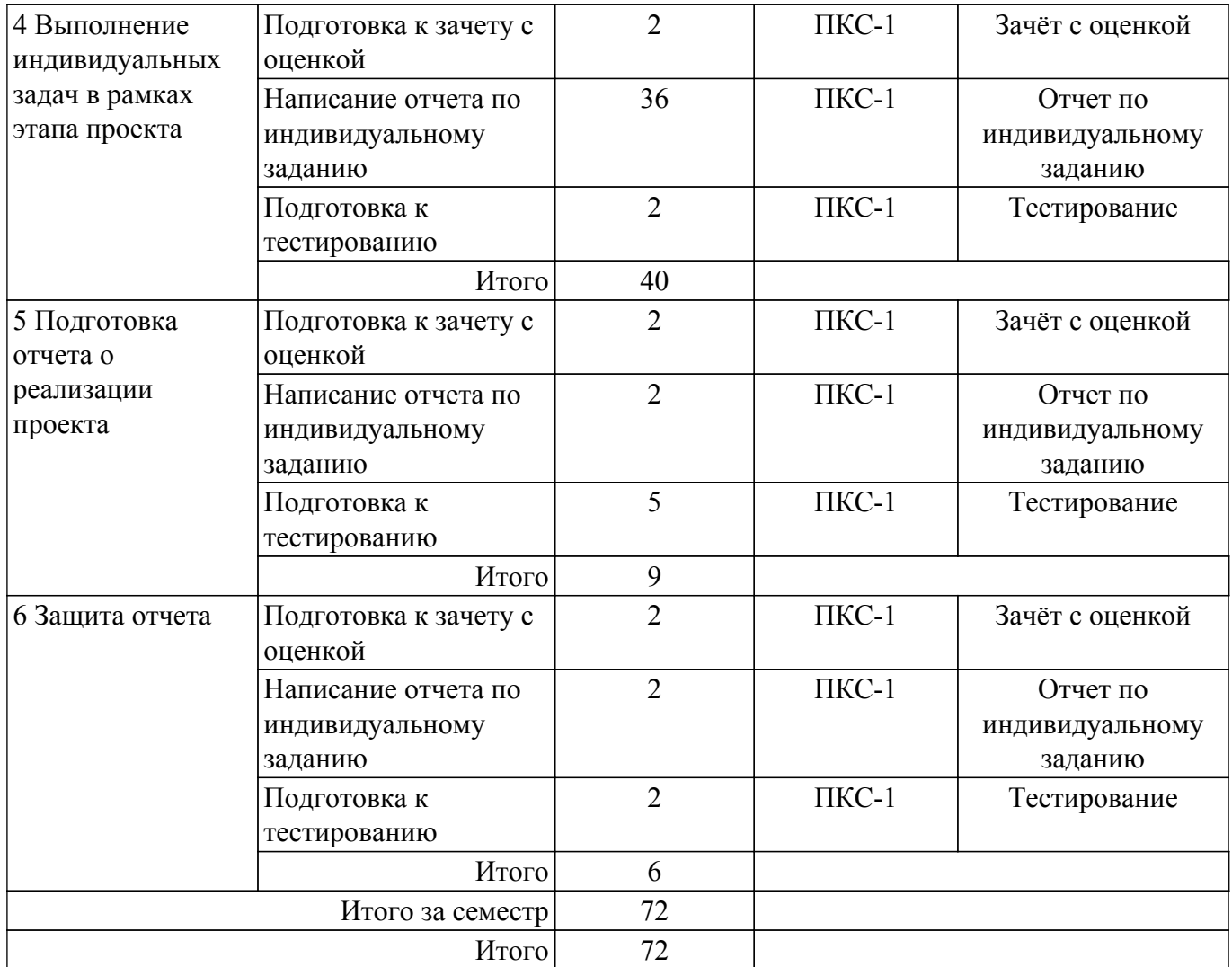

## **5.7. Соответствие компетенций, формируемых при изучении дисциплины, и видов учебной деятельности**

Соответствие компетенций, формируемых при изучении дисциплины, и видов учебной деятельности представлено в таблице 5.7.

Таблица 5.7 – Соответствие компетенций, формируемых при изучении дисциплины, и видов занятий

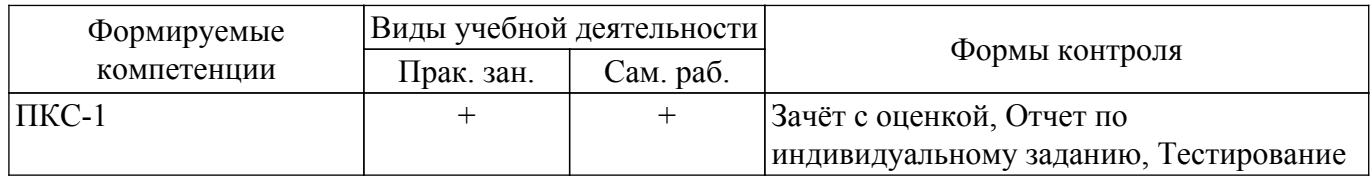

#### **6. Рейтинговая система для оценки успеваемости обучающихся**

#### **6.1. Балльные оценки для форм контроля**

Балльные оценки для форм контроля представлены в таблице 6.1. Таблица 6.1 – Балльные оценки

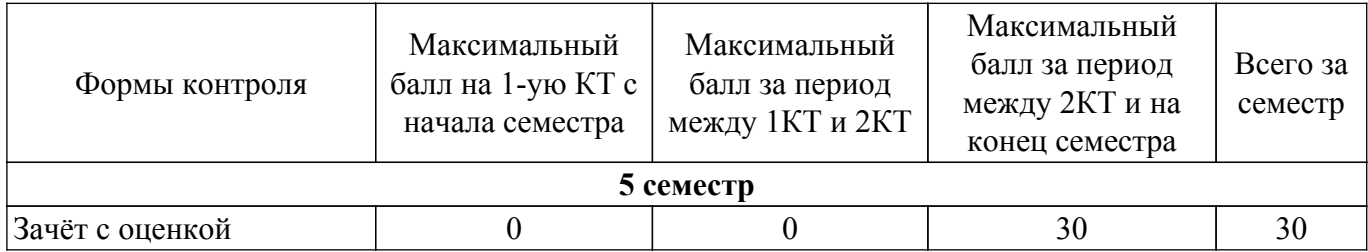

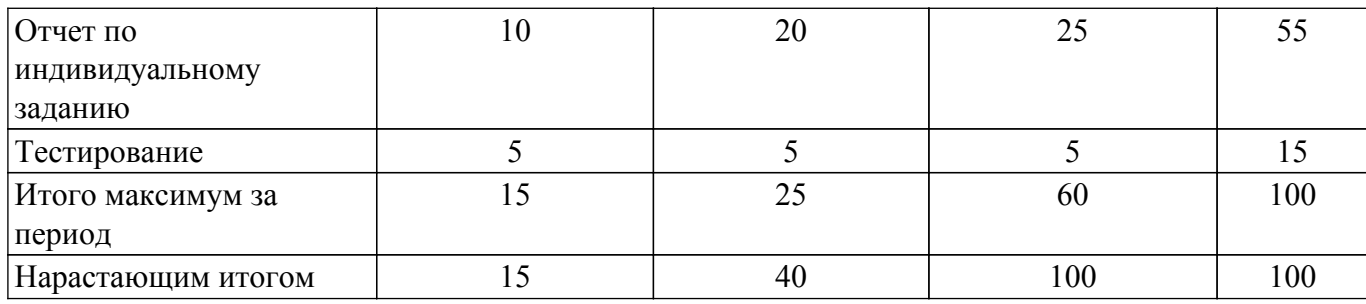

## **6.2. Пересчет баллов в оценки за текущий контроль**

Пересчет баллов в оценки за текущий контроль представлен в таблице 6.2. Таблица 6.2 – Пересчет баллов в оценки за текущий контроль

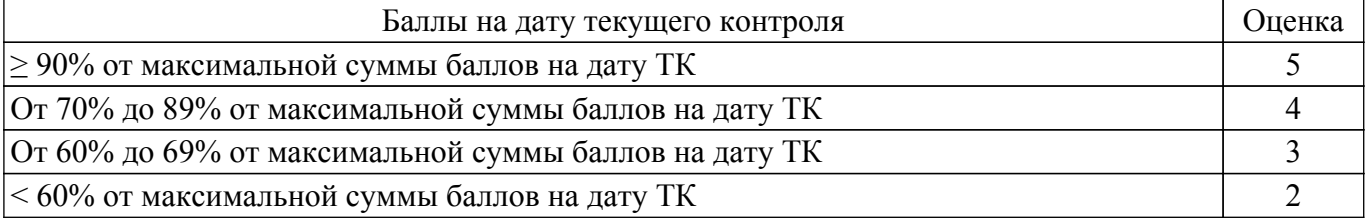

#### **6.3. Пересчет суммы баллов в традиционную и международную оценку**

Пересчет суммы баллов в традиционную и международную оценку представлен в таблице 6.3.

Таблица 6.3 – Пересчет суммы баллов в традиционную и международную оценку

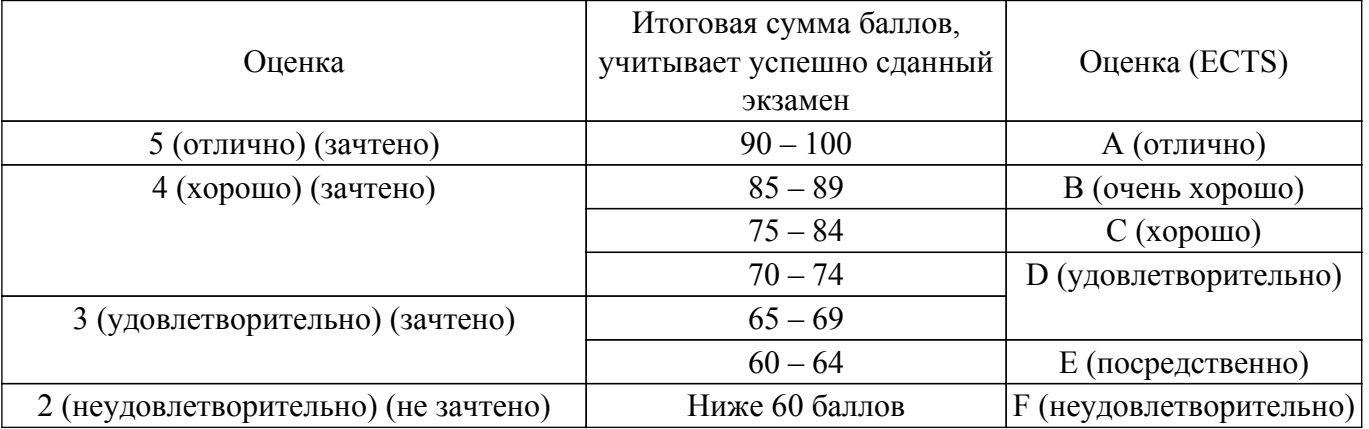

#### **7. Учебно-методическое и информационное обеспечение дисциплины**

#### **7.1. Основная литература**

1. Управление проектами : учебник и практикум для вузов / А. И. Балашов, Е. М. Рогова, М. В. Тихонова, Е. А. Ткаченко ; под общей редакцией Е. М. Роговой. — Москва : Издательство Юрайт, 2020. — 383 с. [Электронный ресурс]: — Режим доступа:<https://urait.ru/bcode/449791>.

2. уб, А. Т. Управление проектами : учебник и практикум для вузов / А. Т. Зуб. — Москва : Издательство Юрайт, 2021. — 422 с. [Электронный ресурс]: — Режим доступа: <https://urait.ru/bcode/469084>.

3. Галкин, В. А. Цифровая мобильная радиосвязь : учебное пособие / В. А. Галкин. — 2-е изд., перераб. и доп. — Москва : Горячая линия-Телеком, 2017. — 592 с. [Электронный ресурс]: — Режим доступа: <https://e.lanbook.com/book/111041>.

## **7.2. Дополнительная литература**

1. Аналоговое и цифровое радиовещание: Учебное пособие / С. В. Мелихов - 2015. 233 с. [Электронный ресурс]: — Режим доступа: [https://edu.tusur.ru/publications/5457.](https://edu.tusur.ru/publications/5457)

## **7.3. Учебно-методические пособия**

#### **7.3.1. Обязательные учебно-методические пособия**

1. Технологии цифровой радиосвязи: OFDM, COFDM, OFDMA, SC FDMA, MIMO: Учебное наглядное пособие для лекционных и практических занятий, курсового проектирования, самостоятельной работы студентов радиотехнических специальностей / С. В. Мелихов - 2021. 46 с. [Электронный ресурс]: — Режим доступа: [https://edu.tusur.ru/publications/9528.](https://edu.tusur.ru/publications/9528)

2. Мобильная радиосвязь: чувствительность аналоговых и цифровых приемных устройств, энергетическая и спектральная эффективность различных видов манипуляции, сбалансированный дуплекс: Учебное пособие для лекционных и практических занятий, курсового проектирования, самостоятельной работы студентов радиотехнических специальностей / С. В. Мелихов - 2018. 54 с. [Электронный ресурс]: — Режим доступа: [https://edu.tusur.ru/publications/8906.](https://edu.tusur.ru/publications/8906)

3. Мобильная радиосвязь: шумовые характеристики, спектральная и энергетическая эффективность, сбалансированный дуплекс: Учебное пособие для лекционных и практических занятий, курсового проектирования, самостоятельной работы студентов радиотехнических специальностей / С. В. Мелихов - 2015. 51 с. [Электронный ресурс]: — Режим доступа: [https://edu.tusur.ru/publications/5113.](https://edu.tusur.ru/publications/5113)

#### **7.3.2. Учебно-методические пособия для лиц с ограниченными возможностями здоровья и инвалидов**

Учебно-методические материалы для самостоятельной и аудиторной работы обучающихся из числа лиц с ограниченными возможностями здоровья и инвалидов предоставляются в формах, адаптированных к ограничениям их здоровья и восприятия информации.

## **Для лиц с нарушениями зрения:**

– в форме электронного документа;

– в печатной форме увеличенным шрифтом.

#### **Для лиц с нарушениями слуха:**

– в форме электронного документа;

– в печатной форме.

#### **Для лиц с нарушениями опорно-двигательного аппарата:**

- в форме электронного документа;
- в печатной форме.

## **7.4. Современные профессиональные базы данных и информационные справочные системы**

1. При изучении дисциплины рекомендуется обращаться к современным базам данных, информационно-справочным и поисковым системам, к которым у ТУСУРа открыт доступ: <https://lib.tusur.ru/ru/resursy/bazy-dannyh>.

## **8. Материально-техническое и программное обеспечение дисциплины**

#### **8.1. Материально-техническое и программное обеспечение для практических занятий**

Лаборатория группового проектного обучения / Лаборатория радиоэлектронных средств защиты телекоммуникационных систем: учебная аудитория для проведения занятий практического типа, учебная аудитория для проведения занятий лабораторного типа; 634034, Томская область, г. Томск, Вершинина улица, д. 47, 406 ауд.

Описание имеющегося оборудования:

- Сканер Canon CanoScan LidelOO USB;
- Генератор Г4-218 ВЧ сигналов;
- Генератор ГЗ-109;
- Генератор Г4-144;
- Генератор Г5-63 (№24029);
- Генератор Г5-63 (№26448);
- Рабочие станции на базе процессора Pentium-4 (12 шт.);
- Линейный источник питания HY3003;
- Линейный источник питания HY3003;
- Паяльная станция Quick 936 ESD;
- Цифровой анализатор спектра GSP-810;
- Цифровой генератор сигналов ГСС-80;
- Цифровой осциллограф EZ Digital DS 1150;

## гласована на портале № 63068 в генератор в генератор в том частно в 9

- Рабочее место регулировщика С4-1200Р;
- Рабочее место регулировщика С4-1200Р;
- Измеритель ИККПО «Обзор-304/1»;
- Многофункциональный измерительно-вычислительный комплекс National Instruments;
- Анализатор спектра N9000F-CFG005;
- Отладочный модуль Instant SDR Kit;
- Осциллограф MSOX3054A;
- Принтер лазерный HP LaserJet Р2035;
- Рабочие станции на базе процессора Pentium i5 (12 шт.);
- Комплект специализированной учебной мебели;
- Рабочее место преподавателя.

Программное обеспечение:

- 7-Zip;
- AVAST Free Antivirus;
- Adobe Acrobat Reader;
- Far Manager;
- Free Pascal;
- Free Pascal Lazarus (версия 1.6);
- GIMP;
- Google Chrome;
- LibreOffice;
- Microsoft Visual Studio;
- Microsoft Windows 7 Pro;
- Mozilla Firefox;
- OpenOffice;
- Opera;
- Opera Developer;
- Oracle VirtualBox;
- PTC Mathcad 13, 14;
- Qt Framework Community;
- Qucs;
- Scilab;

Учебная лаборатория информационных технологий: учебная аудитория для проведения занятий практического типа, учебная аудитория для проведения занятий лабораторного типа, помещение для курсового проектирования (выполнения курсовых работ); 634034, Томская область, г. Томск, Вершинина улица, д. 47, 423 ауд.

Описание имеющегося оборудования:

- Доска магнитно-маркерная BRAUBERG;

- LMC-100103 Экран с электроприводом Master Control Matte 203\*203 см White FiberGlass, черная кайма по периметру;

- Проектор NEC «M361X»;
- Системный блок (16 шт.);
- Мониторы (16 шт.);
- Компьютер;
- Комплект специализированной учебной мебели;
- Рабочее место преподавателя.

Программное обеспечение:

- GIMP;
- Google Chrome;
- Keil uVision5 (используется Trial-копия);
- LibreOffice;
- Microsoft PowerPoint Viewer;
- Microsoft Visual Studio;
- Microsoft Windows 7 Pro;
- Microsoft Windows Server 2008;
- Mozilla Firefox;
- OpenOffice;
- Opera;
- Opera Developer;
- Oracle VirtualBox;
- PTC Mathcad 13, 14;
- Qt Framework Community;
- Qucs;
- STM32CubeMX (4.16.0) (используется Trial-версия);
- Scilab;

#### **8.2. Материально-техническое и программное обеспечение для самостоятельной работы**

Для самостоятельной работы используются учебные аудитории (компьютерные классы), расположенные по адресам:

- 634050, Томская область, г. Томск, Ленина проспект, д. 40, 233 ауд.;
- 634045, Томская область, г. Томск, ул. Красноармейская, д. 146, 201 ауд.;
- 634034, Томская область, г. Томск, Вершинина улица, д. 47, 126 ауд.;
- 634034, Томская область, г. Томск, Вершинина улица, д. 74, 207 ауд.
- Описание имеющегося оборудования:
- учебная мебель;
- компьютеры;

- компьютеры подключены к сети «Интернет» и обеспечивают доступ в электронную информационно-образовательную среду ТУСУРа.

Перечень программного обеспечения:

- Microsoft Windows;
- OpenOffice;
- Kaspersky Endpoint Security 10 для Windows;
- 7-Zip;
- Google Chrome.

#### **8.3. Материально-техническое обеспечение дисциплины для лиц с ограниченными возможностями здоровья и инвалидов**

Освоение дисциплины лицами с ограниченными возможностями здоровья и инвалидами осуществляется с использованием средств обучения общего и специального назначения.

При занятиях с обучающимися с **нарушениями слуха** предусмотрено использование звукоусиливающей аппаратуры, мультимедийных средств и других технических средств приема/передачи учебной информации в доступных формах, мобильной системы преподавания для обучающихся с инвалидностью, портативной индукционной системы. Учебная аудитория, в которой занимаются обучающиеся с нарушением слуха, оборудована компьютерной техникой, аудиотехникой, видеотехникой, электронной доской, мультимедийной системой.

При занятиях с обучающимися с **нарушениями зрения** предусмотрено использование в лекционных и учебных аудиториях возможности просмотра удаленных объектов (например, текста на доске или слайда на экране) при помощи видеоувеличителей для комфортного просмотра.

При занятиях с обучающимися с **нарушениями опорно-двигательного аппарата** используются альтернативные устройства ввода информации и другие технические средства приема/передачи учебной информации в доступных формах, мобильной системы обучения для людей с инвалидностью.

## **9. Оценочные материалы и методические рекомендации по организации изучения дисциплины**

#### **9.1. Содержание оценочных материалов для текущего контроля и промежуточной аттестации**

Для оценки степени сформированности и уровня освоения закрепленных за дисциплиной компетенций используются оценочные материалы, представленные в таблице 9.1.

Таблица 9.1 – Формы контроля и оценочные материалы

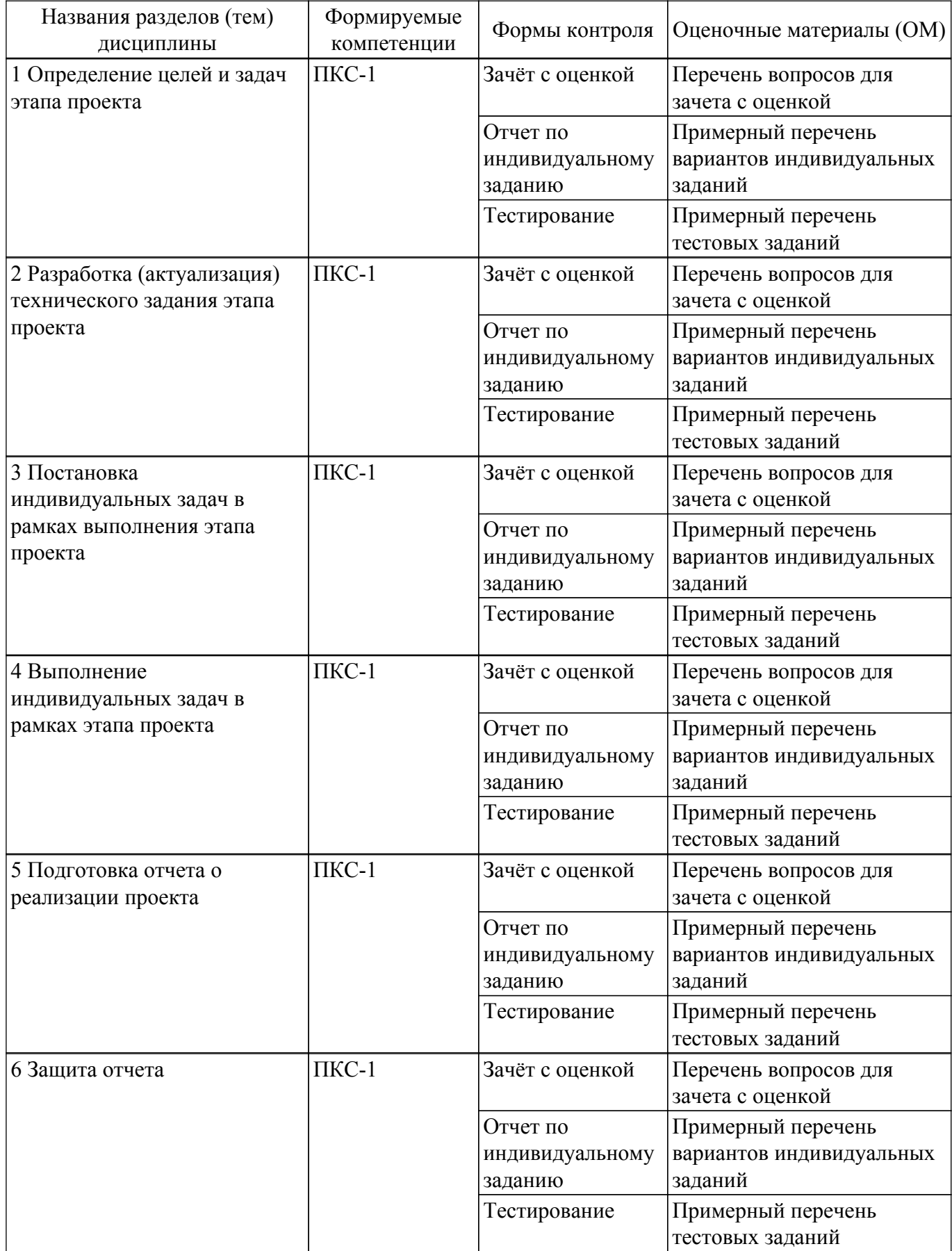

Шкала оценки сформированности отдельных планируемых результатов обучения по дисциплине приведена в таблице 9.2.

Таблица 9.2 – Шкала оценки сформированности планируемых результатов обучения по дисциплине

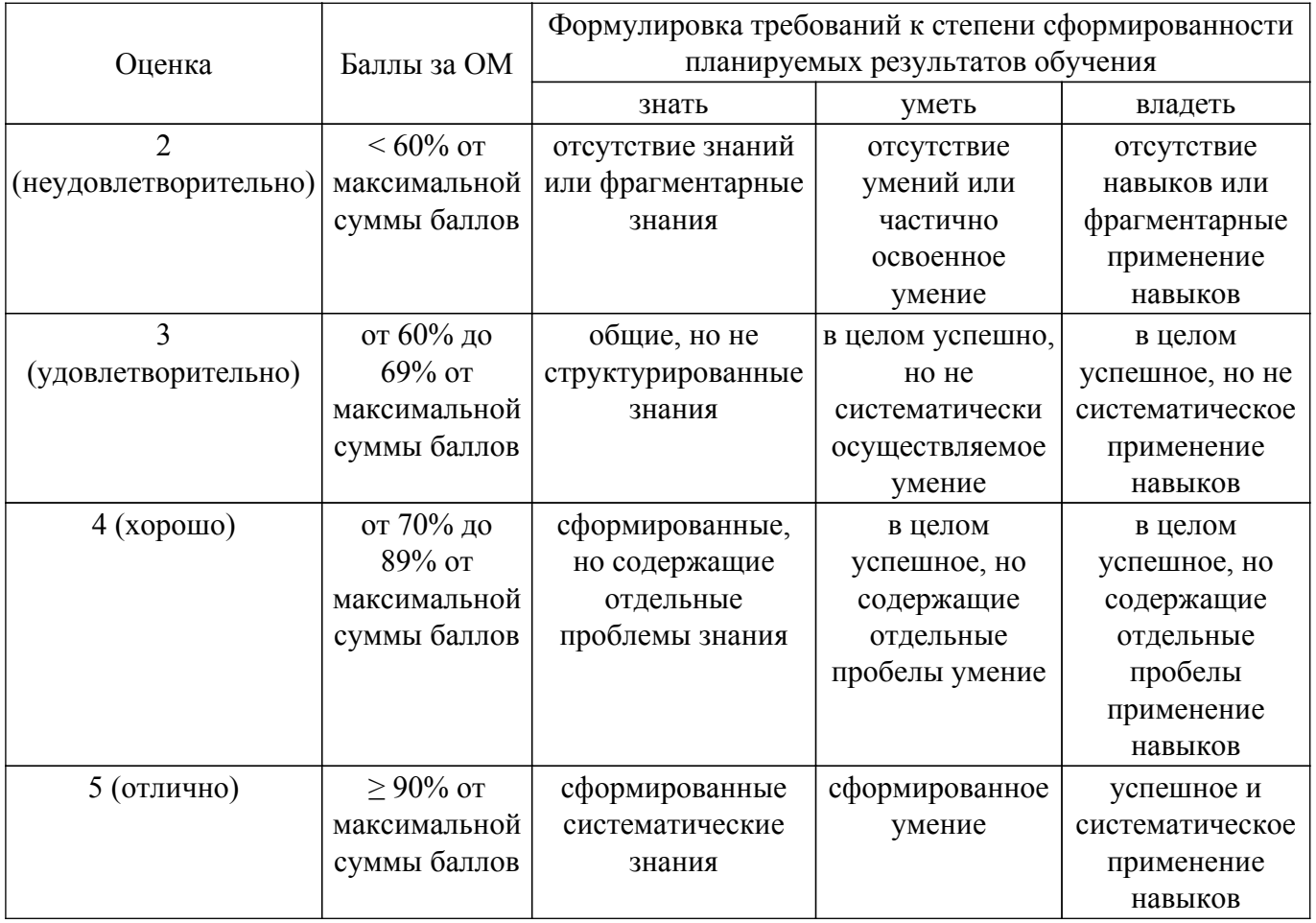

Шкала комплексной оценки сформированности компетенций приведена в таблице 9.3. Таблица 9.3 – Шкала комплексной оценки сформированности компетенций

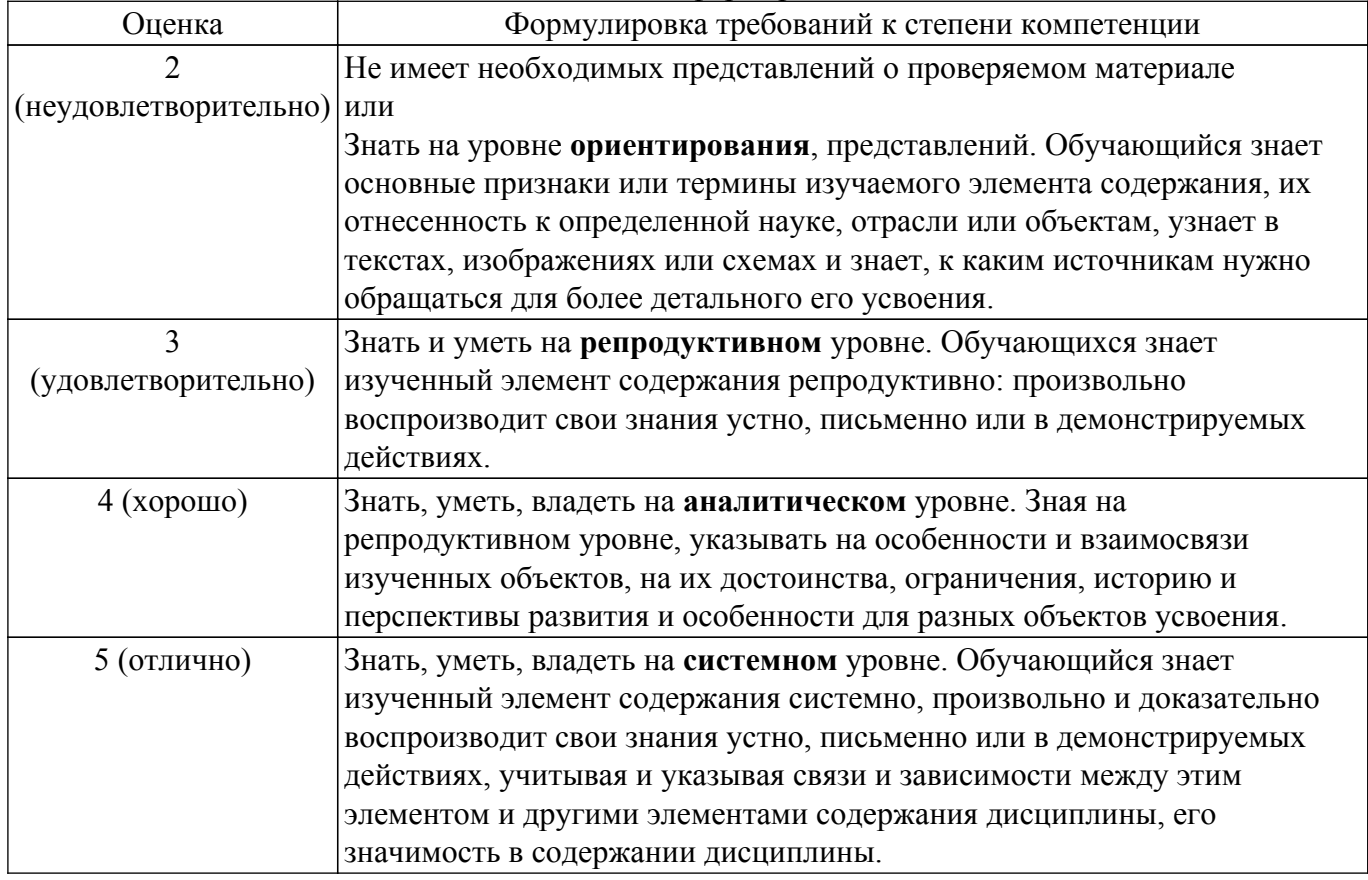

## **9.1.1. Примерный перечень тестовых заданий**

- 1. Назначение операции скремблирования потока данных: Для снижения полосы пропускания системы связи; Для повышения энергетической эффективности системы передачи; Для улучшения статистических свойств потока (выравнивание вероятностей появления 0 и 1) и обеспечения устойчивости системы синхронизации; Для увеличения скорости передачи данных.
- 2. Наиболее помехоустойчивый вид цифровой фазовой манипуляции: Pi/4 PSK;
	- BPSK;
	- QPSK;

16 QAM.

- 3. Наивысшую скорость передачи из перечисленных модуляций обеспечивает: BPSK;
	- BFSK;

8 PSK;

16 PSK.

- 4. Канальное кодирование используется для:
- Обнаружения и исправления ошибок передачи;

Сокращения объема передаваемых данных;

В основном для предотвращения несанкционированного доступа;

- Исключения межсимвольной интерференции (MSI).
- 5. Современная технология основанная на использовании алгоритма быстрого преобразования Фурье (FFT):
	- CDMA;

TDMA;

OFDM;

MIMO.

6. Современная технология, позволяющая и/или: снизить вероятность ошибочного приема, повысить скорость передачи данных, снизить требуемое отношение сигнал/шум, бороться с многолучёвостью и федингом каналов:

OFDM;

Многоантенная технология передачи данных (MIMO);

Сверхширокополосная связь (UWB);

CDMA.

7. Отличительной особенностью технологии кодового разделения каналов (CDMA) является:

Введение защитного интервала;

Применение помехоустойчивых кодов;

Применение высокоуровневой модуляции;

- Корреляционная обработка сигнала.
- 8. При декодировании сверточных кодов используется:
	- Введение защитного интервала;

Применение помехоустойчивых кодов;

Применение высокоуровневой модуляции;

Корреляционная обработка сигнала.

- 9. При декодировании сверточных кодов используется: Алгоритм быстрого преобразования Фурье (FFT); Алгоритм Витерби; Операция скремблирования потока данных; Многоантенная технология.
- 10. Увеличение избыточности для повышения помехоустойчивости кода в системах реального времени сдерживается:

Уровнем используемой модуляции;

Снижением реальной скорости передачи данных;

Снижением энергии передаваемых символов (битов);

#### **9.1.2. Перечень вопросов для зачета с оценкой**

- 1. Особенности дифференциальной бинарной фазовой манипуляции.
- 2. Особенности дифференциальной квадратурной фазовой манипуляции.
- 3. Особенности дифференциальной квадратурной фазовой манипуляции со сдвигом Pi/4.
- 4. Особенности многопозиционной частотной манипуляции.
- 5. Особенности манипуляции с минимальным сдвигом (MSK) и гауссовской манипуляции с минимальным сдвигом.
- 6. Особенности квадратурной амплитудной манипуляции.
- 7. Сравнительная характеристика эффективности использования полосы частот и энергетических характеристик передатчиков при радиосигналах с различными видами манипуляции.
- 8. Особенности частотных планов системы мобильной связи NMT-450.
- 9. Особенности частотных планов системы мобильной связи GSM.
- 10. Однородная сотовая структура систем мобильной связи.

## **9.1.3. Примерный перечень вариантов индивидуальных заданий**

- 1. Особенности многопозиционной частотной манипуляции.
- 2. Особенности манипуляции с минимальным сдвигом (MSK) и гауссовской манипуляции с минимальным сдвигом.
- 3. Особенности квадратурной амплитудной манипуляции.
- 4. Сравнительная характеристика эффективности использования полосы частот и энергетических характеристик передатчиков при радиосигналах с различными видами манипуляции.
- 5. Особенности частотных планов системы мобильной связи NMT-450.
- 6. Особенности частотных планов системы мобильной связи GSM.
- 7. Однородная сотовая структура систем мобильной связи.
- 8. Интерференционные помехи на совпадающих частотах в сотовых системах связи

## **9.2. Методические рекомендации**

Учебный материал излагается в форме, предполагающей самостоятельное мышление студентов, самообразование. При этом самостоятельная работа студентов играет решающую роль в ходе всего учебного процесса.

Начать изучение дисциплины необходимо со знакомства с рабочей программой, списком учебно-методического и программного обеспечения. Самостоятельная работа студента включает работу с учебными материалами, выполнение контрольных мероприятий, предусмотренных учебным планом.

В процессе изучения дисциплины для лучшего освоения материала необходимо регулярно обращаться к рекомендуемой литературе и источникам, указанным в учебных материалах; пользоваться через кабинет студента на сайте Университета образовательными ресурсами электронно-библиотечной системы, а также общедоступными интернет-порталами, содержащими научно-популярные и специализированные материалы, посвященные различным аспектам учебной дисциплины.

При самостоятельном изучении тем следуйте рекомендациям:

– чтение или просмотр материала осуществляйте со скоростью, достаточной для индивидуального понимания и освоения материала, выделяя основные идеи; на основании изученного составить тезисы. Освоив материал, попытаться соотнести теорию с примерами из практики;

– если в тексте встречаются незнакомые или малознакомые термины, следует выяснить их значение для понимания дальнейшего материала;

– осмысливайте прочитанное и изученное, отвечайте на предложенные вопросы.

Студенты могут получать индивидуальные консультации, в т.ч. с использованием средств телекоммуникации.

По дисциплине могут проводиться дополнительные занятия, в т.ч. в форме вебинаров. Расписание вебинаров и записи вебинаров публикуются в электронном курсе / электронном журнале по дисциплине.

#### **9.3. Требования к оценочным материалам для лиц с ограниченными возможностями здоровья и инвалидов**

Для лиц с ограниченными возможностями здоровья и инвалидов предусмотрены дополнительные оценочные материалы, перечень которых указан в таблице 9.2.

Таблица 9.2 – Дополнительные материалы оценивания для лиц с ограниченными возможностями здоровья и инвалидов

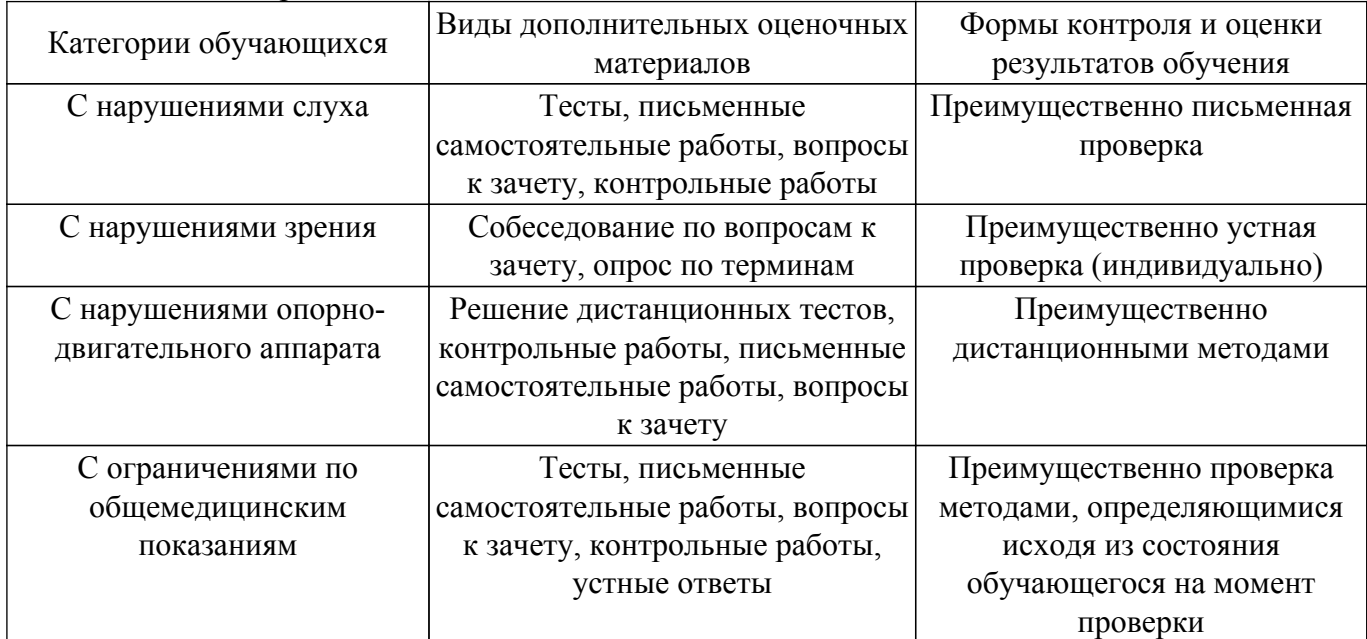

#### **9.4. Методические рекомендации по оценочным материалам для лиц с ограниченными возможностями здоровья и инвалидов**

Для лиц с ограниченными возможностями здоровья и инвалидов предусматривается доступная форма предоставления заданий оценочных средств, а именно:

– в печатной форме;

- в печатной форме с увеличенным шрифтом;
- в форме электронного документа;
- методом чтения ассистентом задания вслух;
- предоставление задания с использованием сурдоперевода.

Лицам с ограниченными возможностями здоровья и инвалидам увеличивается время на подготовку ответов на контрольные вопросы. Для таких обучающихся предусматривается доступная форма предоставления ответов на задания, а именно:

- письменно на бумаге;
- набор ответов на компьютере;
- набор ответов с использованием услуг ассистента;
- представление ответов устно.

Процедура оценивания результатов обучения лиц с ограниченными возможностями здоровья и инвалидов по дисциплине предусматривает предоставление информации в формах, адаптированных к ограничениям их здоровья и восприятия информации:

#### **Для лиц с нарушениями зрения:**

- в форме электронного документа;
- в печатной форме увеличенным шрифтом.
- **Для лиц с нарушениями слуха:**
- в форме электронного документа;
- в печатной форме.

## **Для лиц с нарушениями опорно-двигательного аппарата:**

– в форме электронного документа;

– в печатной форме.

При необходимости для лиц с ограниченными возможностями здоровья и инвалидов процедура оценивания результатов обучения может проводиться в несколько этапов.

## **ЛИСТ СОГЛАСОВАНИЯ**

Рассмотрена и одобрена на заседании кафедры РТС протокол № 3 от «31 » 10 2019 г. протокол № 300 от «<u>31 » 100 2019</u> г.

# **СОГЛАСОВАНО:**

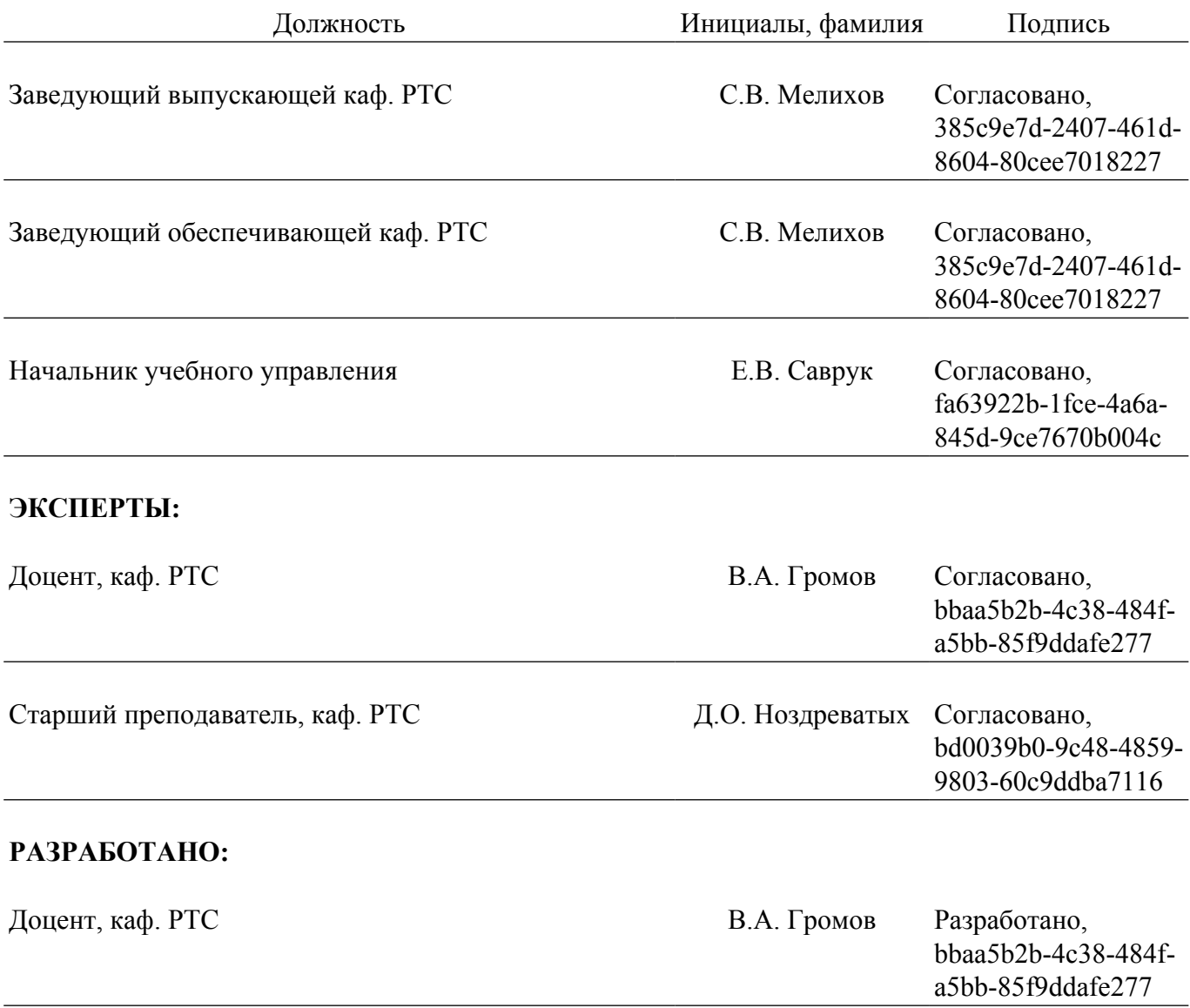